## **School Technology Coordinators: Marking Parent Consent in Infinite Campus** *AUP & Media Release*

School Technology Coordinators will indicate media consent and signing of the student Acceptable Use Policy within Infinite Campus.

## **Steps for Marking Consent**

1. Search for the student.

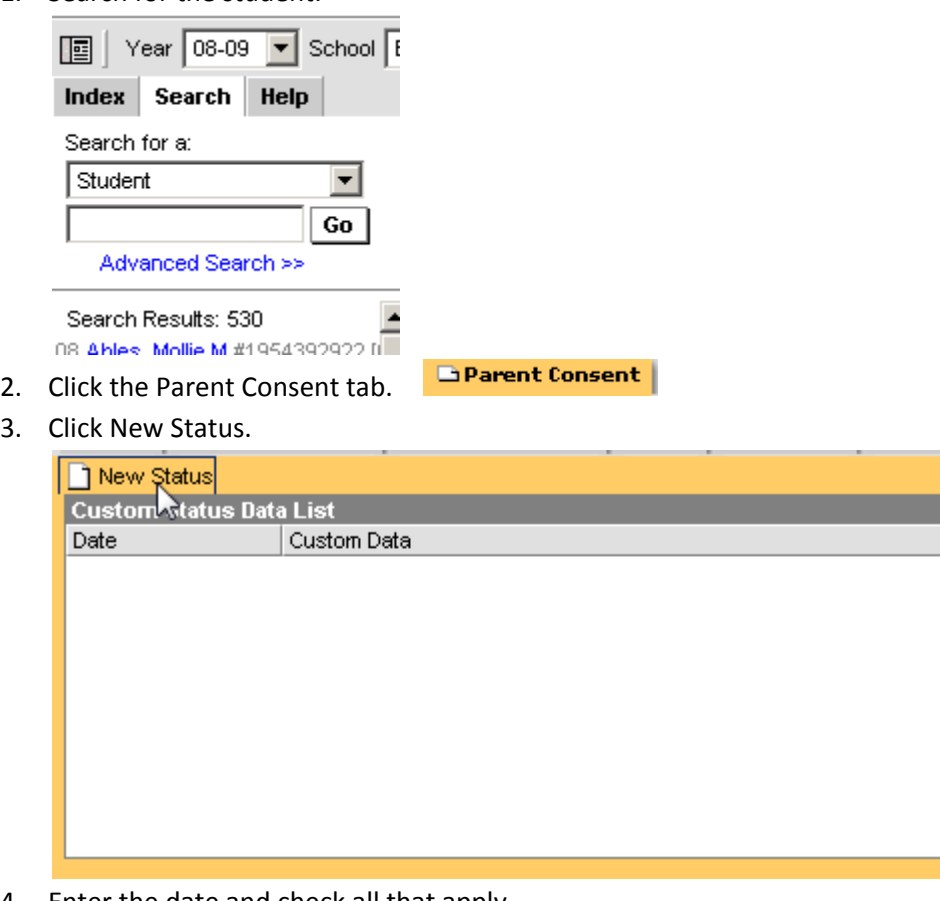

4. Enter the date and check all that apply.

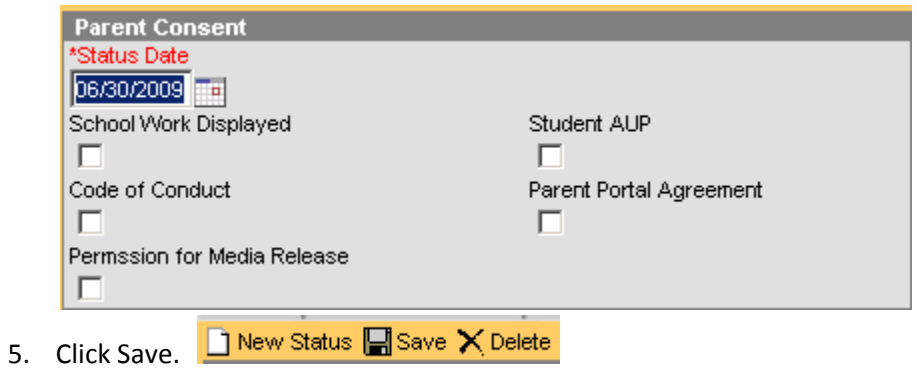